IL REGISTRO DI CANTIERE E GLI ATTI DEL COORDINATORE

GRAFILL EDITORIA TECNICA

Vincenzo Mainardi

# Il registro di cantiere e gli atti del coordinatore

SOFTWARE ALLEGATO PER LA REDAZIONE DEGLI ATTI

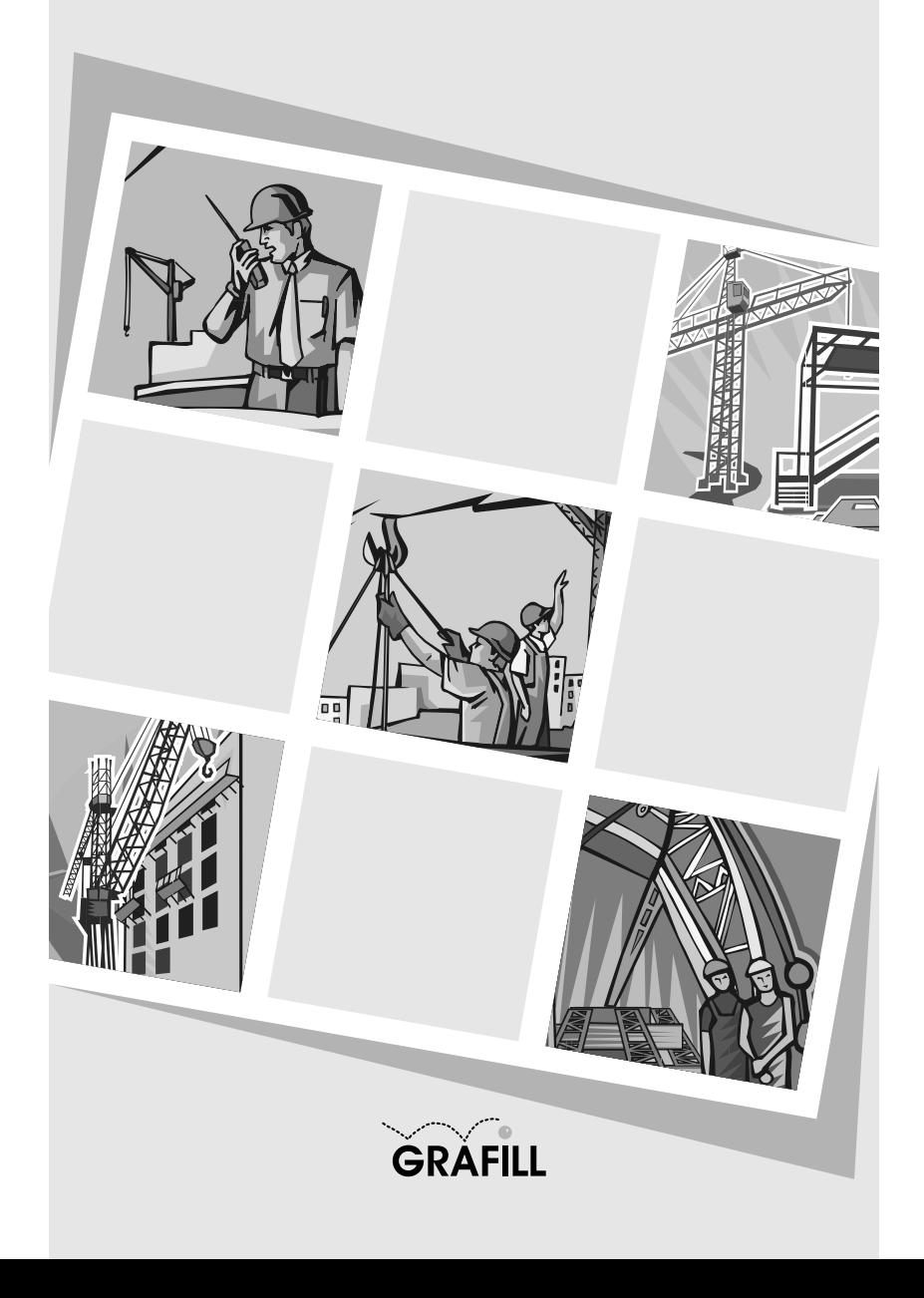

#### Vincenzo Mainardi IL REGISTRO DI CANTIERE E GLI ATTI DEL COORDINATORE

ISBN 88-8207-192-8 EAN 9 788882 071929

Formulari, 3 Prima edizione, gennaio 2006

Mainardi, Vincenzo <1959> Il registro di cantiere e gli atti del coordinatore / Vincenzo Mainardi. – Palermo : Grafill, 2006. (Formulari ; 3) ISBN 88-8207-192-8 1. Imprese edili – Gestione. 690.068 CDD-21 SBN Pal0201831 *CIP – Biblioteca centrale della Regione siciliana "Alberto Bombace"*

© GRAFILL S.r.l. Via Principe di Palagonia 87/91 – 90145 Palermo Telefono 091/6823069 – Fax 091/6823313 Internet http://www.grafill.it – E-Mail grafill@grafill.it

Finito di stampare nel mese di gennaio 2006 presso Officine Tipografiche Aiello & Provenzano S.r.l. Via del Cavaliere, 93 – 90011 Bagheria (PA)

Tutti i diritti di traduzione, di memorizzazione elettronica e di riproduzione sono riservati. Nessuna parte di questa pubblicazione può essere riprodotta in alcuna forma, compresi i microfilm e le copie fotostatiche, né memorizzata tramite alcun mezzo, senza il permesso scritto dell'Editore. Ogni riproduzione non autorizzata sarà perseguita a<br>norma di legge. Nomi e marchi citati sono generalmente depositati o registrati dalle rispettive case produttr

### Indice

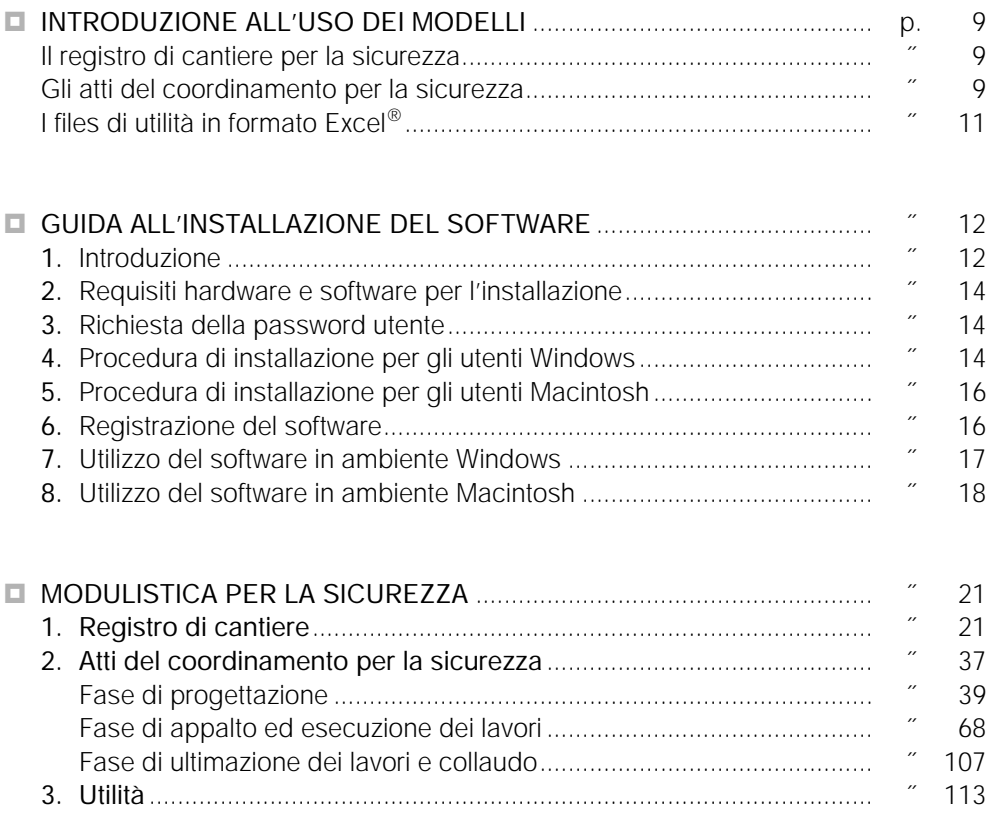

### Indice della modulistica

#### $\Box$  Registro di Cantiere

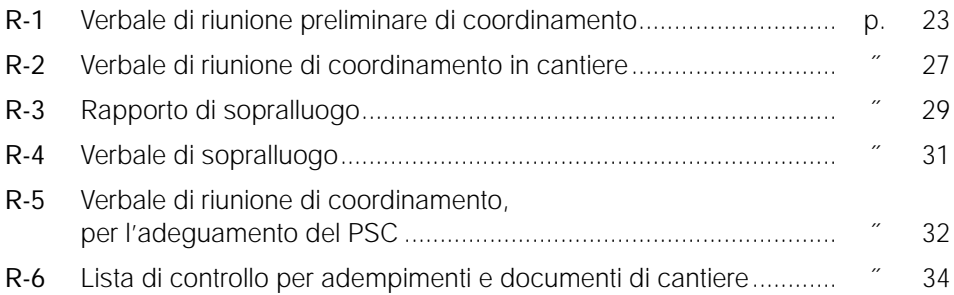

#### □ ATTI DEL COORDINAMENTO PER LA SICUREZZA

#### FASE DI PROGETTAZIONE

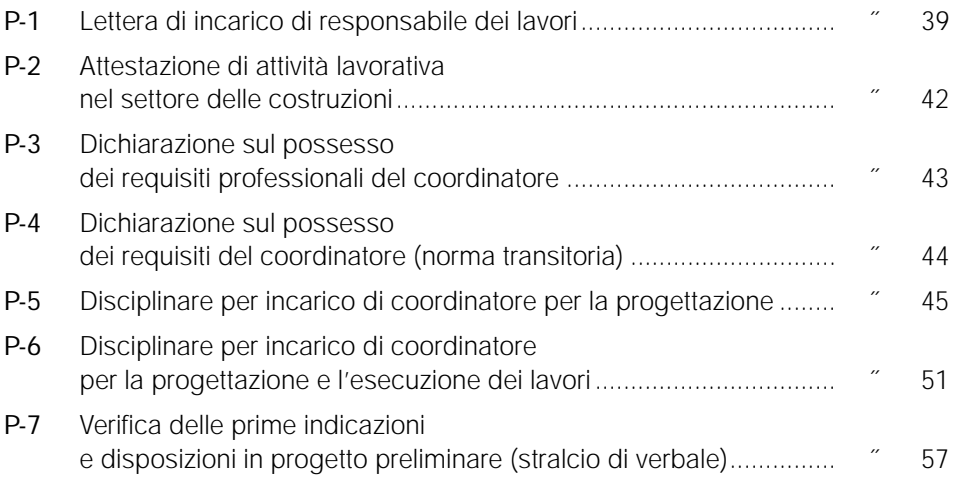

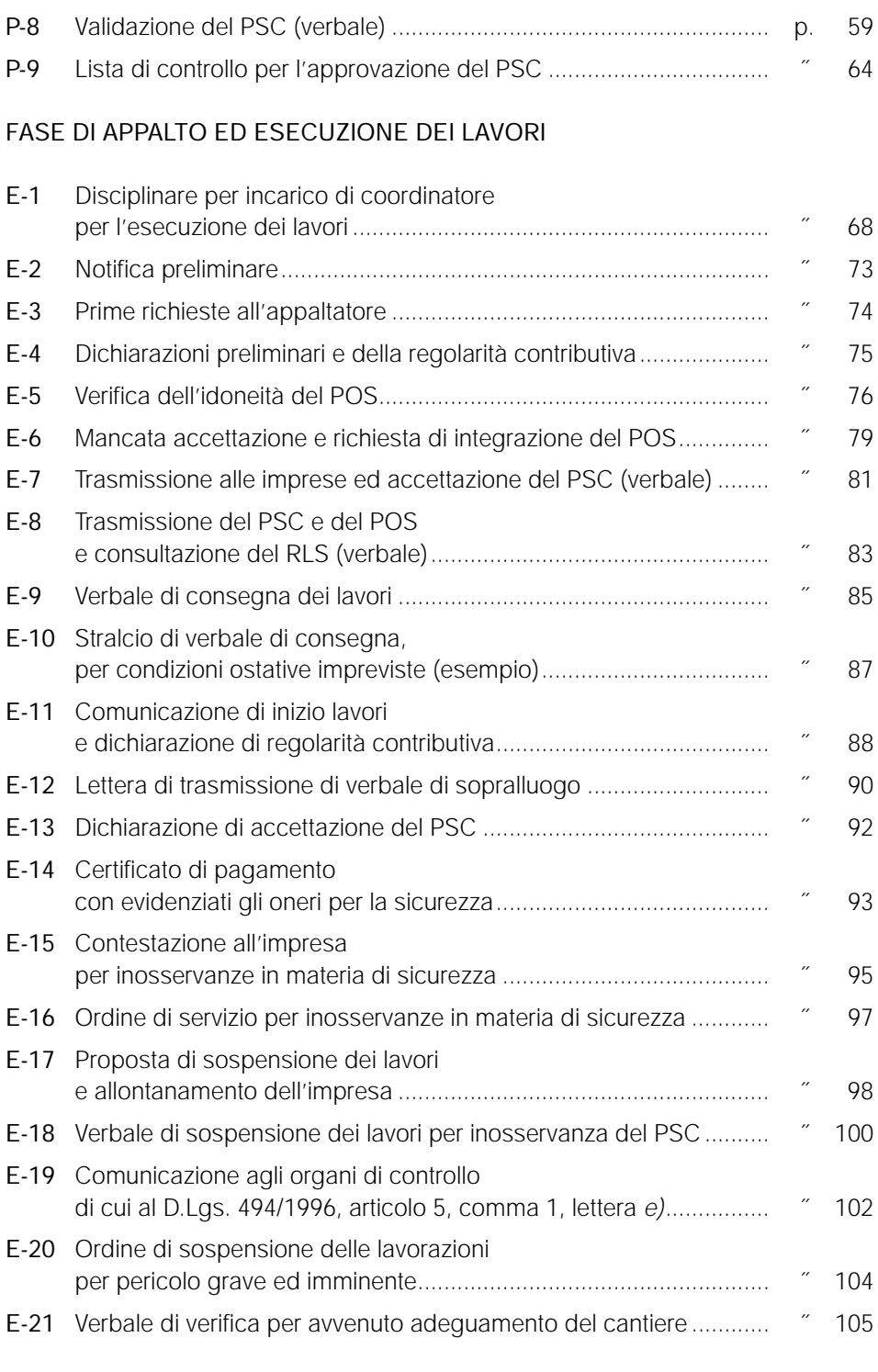

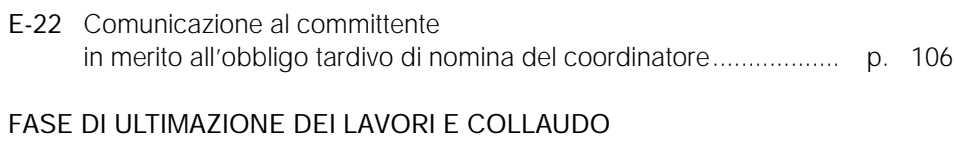

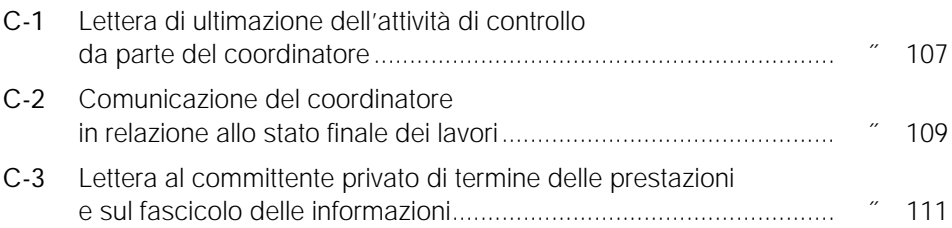

#### $\Box$  UTILITA

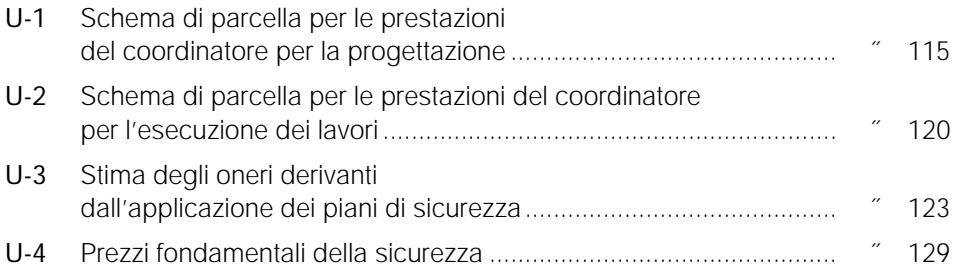

### Introduzione all'uso dei modelli

#### **Il registro di cantiere per la sicurezza**

È indubbio che tra gli aspetti fondamentali dell'attività del coordinatore in fase di esecuzione vi sia il controllo dell'applicazione del PSC (piano di sicurezza e di coordinamento) da parte delle imprese; questo controllo si esercita – oltre che per gli aspetti meramente documentali – mediante sopralluoghi in cantiere e riunioni di coordinamento.

Le modalità di formalizzazione di questa attività di controllo e coordinamento hanno sempre rappresentato un aspetto assai importante, vista la delicatezza della materia e la motivata esigenza, per il coordinatore, di potere dimostrare di avere adempiuto compiutamente e correttamente al proprio mandato.

Il "registro di cantiere" diviene di fatto il documento principale nel quale è raccolta la storia dell'attività del coordinatore.

Va detto che – anche per l'indubbia praticità degli strumenti informatici – quando parliamo di registro non intendiamo fisicamente un fascicolo, nel quale giorno dopo giorno vengono iscritte manualmente le osservazioni del coordinatore (com'era, ad esempio, il vecchio "giornale dei lavori"). Intendiamo invece la raccolta completa dei documenti che dimostrano l'esercizio dell'attività, quali rapporti di sopralluogo, verbali di riunione, etc..

Nel periodo di attività del cantiere i sopralluoghi del coordinatore si svolgeranno regolarmente e ripetutamente, e dovranno essere tutti documentati con rapporti o verbali, redatti utilizzando i modelli proposti (individuati con la lettera "**R**" e disponibili su CD), predisposti per il consueto utilizzo informatico laddove possibile. Vi sono indubbiamente casi ove può essere inevitabile la compilazione a mano, parziale o totale, del verbale: il modello in questo caso servirà semplicemente di esempio per la stesura del verbale manoscritto.

#### **Gli atti del coordinamento per la sicurezza**

Se i sopralluoghi in cantiere e le riunioni rappresentano l'attività consuetudinaria del coordinatore per l'esecuzione, la corretta e completa gestione della sicurezza comporta l'adempimento di numerosi obblighi, che in modo diretto o indiretto coinvolgono tutti i soggetti che – nelle diverse fasi – partecipano alla produzione dell'opera edile: stazione appaltante, progettista, coordinatori, direzione dei lavori, imprese…

La raccolta degli atti (che seguono nel volume, dopo il registro) costituisce uno strumento estremamente utile nell'adempimento di questi obblighi, non solo in quanto consente un evidente risparmio di tempo (essendo già pronti i modelli per tutti i documenti necessari), ma soprattutto perché i testi sono conformi alla più rigorosa prassi gestionale e procedurale della sicurezza in cantiere, con riferimento ai testi di legge fondamentali:

- il Decreto Legislativo 14 agosto 1996, n. 494;
- il Decreto Legislativo 19 settembre 1994, n. 626;
- per il settore pubblico la Legge 11 febbraio 1994, n.109 (legge "Merloni");
- il relativo Regolamento generale di cui al Decreto Presidente della Repubblica 21 dicembre 1999, n. 554;
- il Decreto Presidente della Repubblica 3 luglio 2003, n. 222 recante il Regolamento sui piani di sicurezza nei cantieri.

La conformità normativa dei modelli è quindi motivo di sicurezza per il coordinatore che li utilizza; è bene comunque sottolineare che essi vanno utilizzati con consapevolezza professionale, nel modo e nel momento opportuno e con gli adeguamenti necessari in conseguenza delle condizioni specifiche dell'appalto e del cantiere.

Per tale motivo è comunque sempre consigliabile il riferimento ai testi di legge e l'osservanza delle prassi consolidate, con l'ausilio di un manuale di procedura per la gestione della sicurezza1; questo potrà eventualmente essere accompagnato – per la fase esecutiva – da un manuale di direzione dei lavori.

Gli atti del coordinamento come già detto riguardano diversi soggetti, ma di fatto la figura centrale è il coordinatore per la sicurezza del cantiere, e quindi non è sbagliato parlare di "atti del coordinatore"; è costui nei fatti che predisporrà la quasi totalità dei documenti necessari, avvalendosi dei modelli disponibili nella raccolta.

Gli atti sono raccolti nelle tre fasi principali in cui può essere suddiviso l'iter che porta alla gestione dell'opera pubblica:

- progettazione;
- appalto ed esecuzione;
- ultimazione e collaudo.

Gli atti relativi alla fase di progettazione sono individuati con la lettera "**P**"; tra questi si trovano i modelli per la corretta formalizzazione degli incarichi, nonché quelli per l'approvazione del piano di sicurezza.

Nella fase di esecuzione, i cui modelli sono contrassegnati dalla lettera "**E**", si trovano (oltre ai principali atti per gli adempimenti amministrativi e documentali) le comu-

<sup>1</sup> Si segnala: "*Manuale 494 – procedure per la gestione della sicurezza in cantiere*" di V. Mainardi, Grafill Editoria tecnica, 2005. Come manuale di Direzione Lavori si segnala: "*La direzione dei lavori*" di P. Oreto, Grafill Editoria tecnica, 2005 (nuova edizione riveduta e corretta).

nicazioni necessarie nel malaugurato caso di inadempienza, anche grave, da parte dell'impresa. In tal caso è consigliabile il massimo rispetto delle prassi procedurali e la formalizzazione inequivocabile di ogni riscontro significativo.

La fase di collaudo (i cui atti sono contrassegnati con la lettera "**C**") assume sempre più importanza; il coordinatore troverà qui i modelli necessari per agevolare la più corretta compilazione degli atti di collaudo o regolare esecuzione.

#### **I files di utilità in formato Excel®**

Per agevolare ancora di più l'attività del coordinatore abbiamo inserito in questa raccolta di modelli alcuni fogli di calcolo, dall'uso estremamente semplice e che possono essere di utilità per svolgere, con sicurezza e senza perdite di tempo, operazioni altrimenti lunghe e laboriose.

I files permettono:

- lo sviluppo della parcella del coordinatore per la progettazione e per l'esecuzione;
- l'impostazione corretta della stima dei "costi della sicurezza";
- la consultazione ed il richiamo dei principali "prezzi della sicurezza".

I fogli di calcolo sono in formato .XLS e devono essere utilizzati, come di consueto, con Microsoft Excel®.

### Guida all'installazione del software

#### **1. Introduzione**

Il CD-ROM allegato alla presente pubblicazione contiene gli atti relativi al registro di cantiere ed agli adempimenti del coordinatore per la sicurezza.

I modelli forniti, completi di tutti i contenuti necessari, sono gestiti da un apposito software e sono adattabili alle specifiche esigenze professionali.

Elenchiamo di seguito i modelli contenuti nel CD-ROM:

#### REGISTRO DI CANTIERE

- R-1 Verbale di riunione preliminare di coordinamento
- R-2 Verbale di riunione di coordinamento in cantiere
- R-3 Rapporto di sopralluogo
- R-4 Verbale di sopralluogo
- R-5 Verbale di riunione di coordinamento, per l'adeguamento del PSC
- R-6 Lista di controllo per adempimenti e documenti di cantiere

#### ATTI DEL COORDINAMENTO PER LA SICUREZZA

#### Fase di progettazione

- P-1 Lettera di incarico di responsabile dei lavori
- P-2 Attestazione di attività lavorativa nel settore delle costruzioni
- P-3 Dichiarazione sul possesso dei requisiti professionali del coordinatore
- P-4 Dichiarazione sul possesso dei requisiti del coordinatore (norma transitoria)
- P-5 Disciplinare per incarico di coordinatore per la progettazione
- P-6 Disciplinare per incarico di coordinatore per la progettazione e l'esecuzione dei lavori
- P-7 Verifica delle prime indicazioni e disposizioni in progetto preliminare (stralcio di verbale)
- P-8 Validazione del PSC (verbale)
- P-9 Lista di controllo per l'approvazione del PSC

#### Fase di appalto ed esecuzione dei lavori

- E-1 Disciplinare per incarico di coordinatore per l'esecuzione dei lavori
- E-2 Notifica preliminare
- E-3 Prime richieste all'appaltatore
- E-4 Dichiarazioni preliminari e della regolarità contributiva<br>F-5 Verifica dell'idoneità del POS
- E-5 Verifica dell'idoneità del POS
- E-6 Mancata accettazione e richiesta di integrazione del POS
- E-7 Trasmissione alle imprese ed accettazione del PSC (verbale)
- E-8 Trasmissione del PSC e del POS e consultazione del RLS (verbale)
- E-9 Verbale di consegna dei lavori
- E-10 Stralcio di verbale di consegna, per condizioni ostative impreviste (esempio)
- E-11 Comunicazione di inizio lavori e dichiarazione di regolarità contributiva
- E-12 Lettera di trasmissione di verbale di sopralluogo
- E-13 Dichiarazione di accettazione del PSC
- E-14 Certificato di pagamento con evidenziati gli oneri per la sicurezza
- E-15 Contestazione all'impresa per inosservanze in materia di sicurezza
- E-16 Ordine di servizio per inosservanze in materia di sicurezza
- E-17 Proposta di sospensione dei lavori e allontanamento dell'impresa
- E-18 Verbale di sospensione dei lavori per inosservanza del PSC
- E-19 Comunicazione agli organi di controllo di cui al D.Lgs. 494/1996, articolo 5, comma 1, lettera *e)*
- E-20 Ordine di sospensione delle lavorazioni per pericolo grave ed imminente
- E-21 Verbale di verifica per avvenuto adeguamento del cantiere
- E-22 Comunicazione al committente in merito all'obbligo tardivo di nomina del coordinatore

#### Fase di ultimazione dei lavori e collaudo

- C-1 Lettera di ultimazione dell'attività di controllo da parte del coordinatore
- C-2 Comunicazione del coordinatore in relazione allo stato finale dei lavori
- C-3 Lettera al committente privato di termine delle prestazioni e sul fascicolo delle informazioni

### UTILITÀ

- U-1 Schema di parcella per le prestazioni del coordinatore per la progettazione
- U-2 Schema di parcella per le prestazioni del coordinatore per l'esecuzione dei lavori
- U-3 Stima degli oneri derivanti dall'applicazione dei piani di sicurezza
- U-4 Prezzi fondamentali della sicurezza

I contenuti del CD-ROM, utilizzabili in ambiente Windows e Macintosh, sono in formato .RTF e .XLS e pertanto è necessaria l'installazione di Microsoft Word® e Microsoft Excel®. Il CD-ROM è esente da "virus" ed è stato testato alla fonte.

#### **2. Requisiti hardware e software per l'installazione**

- *Per gli utenti Windows:*
	- Processore 486DX o superiore (consigliato Pentium)
	- Memoria RAM 32 Mb
	- HD con almeno 60 Mb liberi
	- Sistema operativo Microsoft Windows 95 o superiore
	- Microsoft Word® e Microsoft Excel®.
- *Per gli utenti Macintosh:*
	- Sistema operativo Mac OS 9 o superiore
	- Microsoft Word®, Microsoft Excel® e Acrobat Reader®.

### **3. Richiesta della password utente**

L'utilizzo del software è subordinato alla relativa registrazione con la *"password utente"* senza la quale è utilizzabile in versione demo.

#### Richiedere la "password utente" con la seguente procedura

1. Collegarsi all'indirizzo internet:

#### http://www.grafill.it/pass/reg\_regcant.php

- 2. Nella sezione *"attribuzione password"* inserire i codici "A" e "B" riportati alla fine del presente manuale e cliccare sul pulsante [Invia dati].
- 3. Compilare la successiva finestra inserendo un indirizzo di posta elettronica indispensabile per la ricezione della *"password utente"*.
- 4. La *"password utente"*, elaborata in tempo reale, Vi sarà inoltrata entro pochi minuti all'indirizzo e-mail comunicato in fase di registrazione.

Per utilizzare il software in versione demo *(funzione disponibile soltanto per gli utenti Windows)* avviare il software e alla comparsa della finestra *"Password di registrazione software"* cliccare sul pulsante [Annulla].

#### **4. Procedura di installazione per gli utenti Windows**

Per installare il software inserire il CD-ROM nell'apposito drive:

1. Se è abilitata la *"notifica di inserimento automatico del CD-ROM"* si avvierà la finestra sotto riportata che consente l'installazione del software Registro di Cantiere e di tre software *in versione demo* editi dalla Grafill S.r.l.:

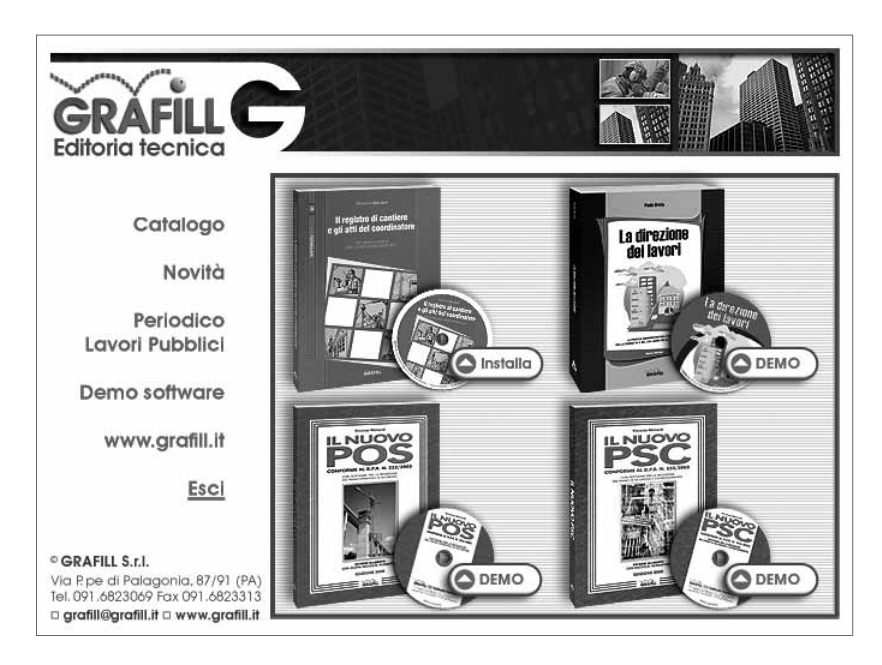

Per installare il software Registro di Cantiere cliccare sul relativo pulsante [Installa] e comparirà la finestra di presentazione sotto riportata:

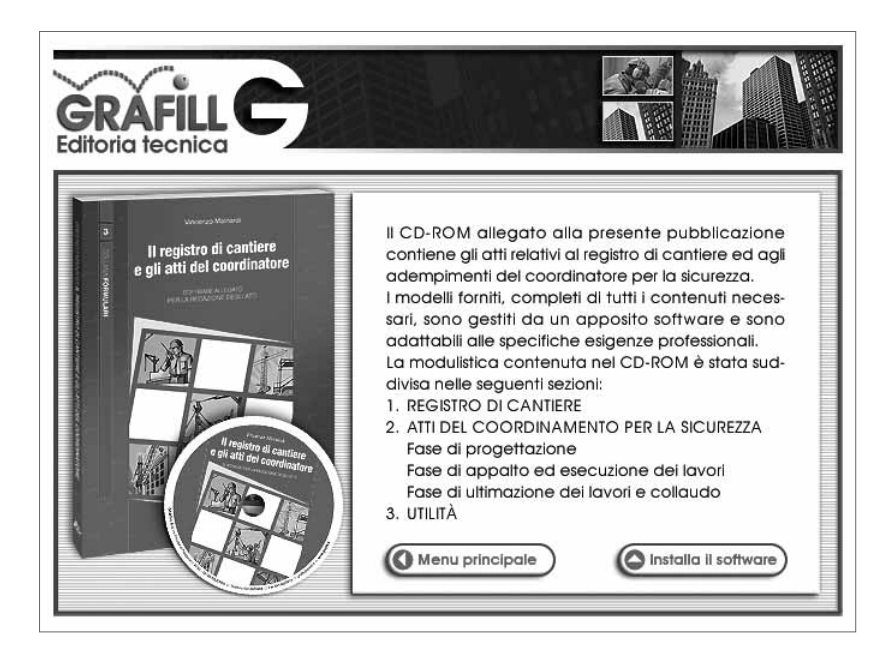

Cliccare sul pulsante [Installa il software] e seguire la procedura di installazione confermando le relative richieste.

- 2. Se non è abilitata la *"notifica di inserimento automatico del CD-ROM"* svolgere la seguente procedura:
	- 1. Inserire il CD-ROM nell'apposito drive.
	- 2. Cliccare sul pulsante [Avvio] di Windows e selezionare [Esequi].
	- 3. Digitare nel campo [Apri] quanto segue: D:\SETUP\Setup.exe N.B.: in genere "D" identifica l'unità destinata a CD-ROM; verificare il nome della vostra unità CD-ROM da *"Gestione Risorse"*.
	- 4. Confermare cliccando sul pulsante [OK].
	- 5. Seguire la procedura di installazione confermando le relative richieste.

#### **5. Procedura di installazione per gli utenti Macintosh**

Per installare il software inserire il CD-ROM nell'apposito drive e, alla comparsa della relativa icona sul desktop, svolgere la seguente procedura:

- 1. Fare doppio-click sull'icona del CD-ROM per visualizzarne il contenuto.
- 2. Selezionare il file Macintosh.sea e trascinarlo sul desktop.
- 3. Fare doppio-click sul file Macintosh.sea per estrarne il contenuto in una cartella denominata Modulistica registro di cantiere. Oltre alla modulistica di riferimento la cartella contiene il file di gestione AvviaRegistroCantiere.pdf utilizzabile con le modalità descritte nel paragrafo 8.

N.B.: Per scompattare il file Macintosh.sea occorre la "*password utente"* da richiedere con le modalità esposte al paragrafo precedente.

#### **6. Registrazione del software**

Dopo aver ricevuto, a mezzo fax o e-mail, la password per la registrazione del software occorre procedere come indicato di seguito:

- *Per gli utenti Windows:*
	- 1. Avviare il software dal seguente percorso di Windows:

### [Avvio] → [Programmi] → [Grafill] → [Il registro di cantiere]

- 2. Comparirà a video la maschera di registrazione nella quale occorre inserire: [Cognome], [Nome], [Codice A] e [Password].
- 3. Confermare l'inserimento dei dati cliccando sul pulsante [OK] e si avvierà il software abilitato in tutte le funzioni.
- *Per gli utenti Macintosh:*

Estrarre il contenuto del file "Macintosh.sea" come spiegato al punto 3 del paragrafo 5 e, alla richiesta, immettere la *password utente* per completare l'operazione.

#### **7. Utilizzo del software in ambiente Windows**

Svolta la procedura di installazione e di registrazione indicata ai paragrafi precedenti, avviare il software dal seguente percorso di windows:

#### [Avvio] → [Programmi] → [Grafill] → [Il registro di cantiere]

Il software mostrerà la maschera iniziale sotto riportata:

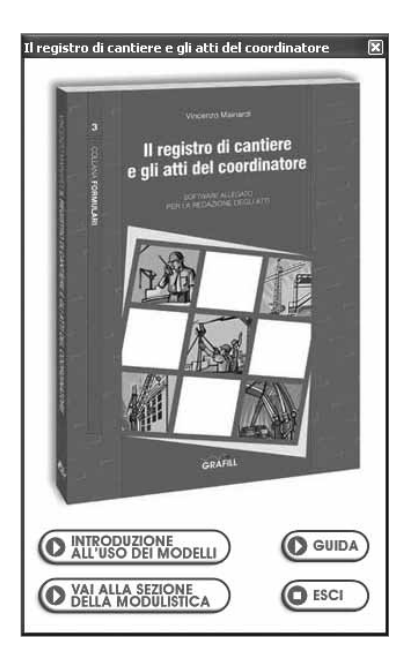

Proseguire premendo il pulsante [VAI ALLA SEZIONE DELLA MODULISTICA] e verrà visualizzata la finestra che elenca la modulistica divisa per sezioni:

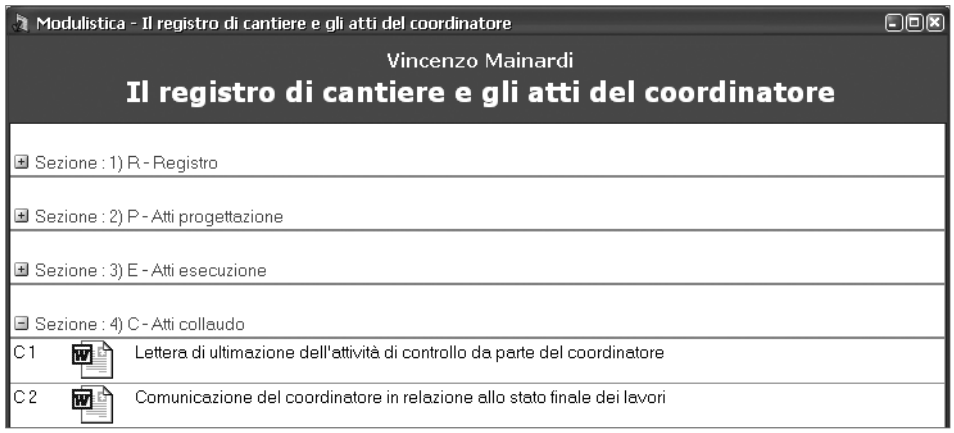

Cliccare sull'etichetta della sezione di proprio interesse per visualizzare, in una struttura ad albero, i relativi modelli.

Per aprire uno dei modelli fare doppio-click sulla relativa etichetta.

N.B.: La modulistica è in formato .RTF e .XLS e pertanto è necessaria l'installazione di Microsoft Word® e Microsoft Excel®.

Il modello potrà essere personalizzato per adattarlo alle diverse esigenze professionali e, utilizzando il comando "Salva con nome…", archiviato nella cartella relativa al progetto.

#### ATTENZIONE!

Se si utilizza il comando "Salva" anziché "Salva con nome…" il file verrà automaticamente copiato nella directory "Modelli". Successive aperture, anche di modelli differenti, sovrascriverebbero il file copiato precedentemente. Si consiglia, pertanto, dopo aver utilizzato il comando "Salva", di spostare il file in una directory differente da quella denominata "Modelli".

#### **8. Utilizzo del software in ambiente Macintosh**

Svolta la procedura di installazione e registrazione, accedere alla modulistica facendo doppio-click su AvviaRegistroCantiere.pdf nella cartella Modulistica registro di cantiere e si avvierà la maschera di gestione di seguito riportata *(per scaricare l'ultima versione di Acrobat Reader fare doppio-click sul file Scarica Acrobat Reader.url)*:

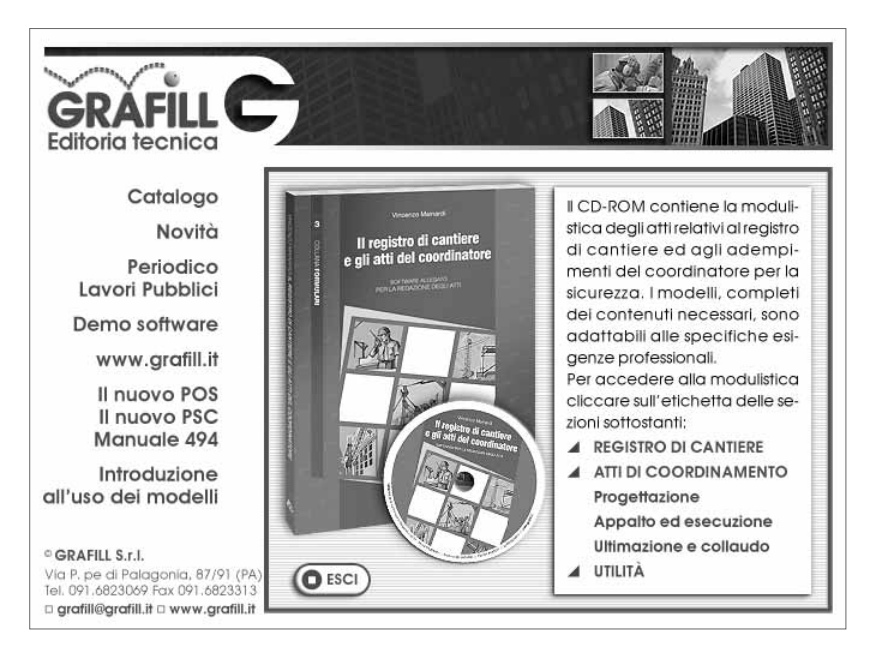

Cliccare sull'etichetta della sezione di proprio interesse fra quelle elencate nella maschera iniziale:

- [REGISTRO DI CANTIERE]
- [ATTI DI COORDINAMENTO] [Progettazione] [Appalto ed esecuzione]
	- [Ultimazione e collaudo]
- [UTILITÀ]

Alla comparsa della maschera della sezione scelta, per aprire il modulo di proprio interesse cliccare sul relativo link.

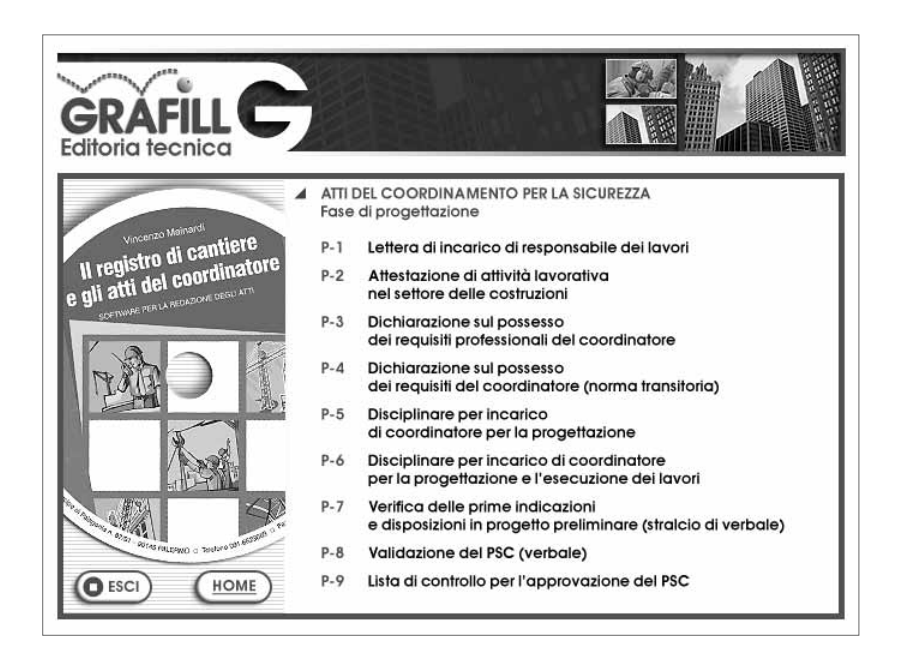

N.B.: La modulistica è in formato .RTF e .XLS e pertanto è necessaria l'installazione di Microsoft Word® e Microsoft Excel®.

Il modello potrà essere personalizzato per adattarlo alle diverse esigenze professionali e, utilizzando il comando "Salva con nome...", archiviato nella cartella relativa al progetto.

## Modulistica per la sicurezza. Registro di cantiere

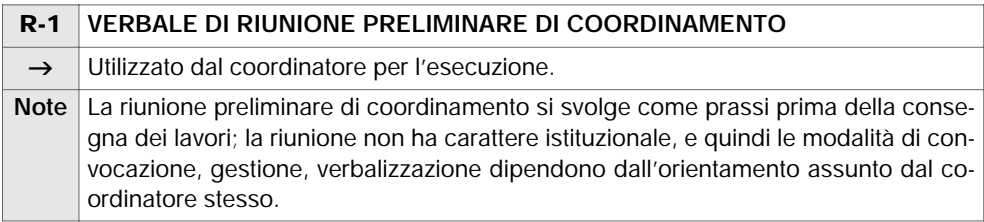

Comune di … (Provincia di … ) Lavori di: Ristrutturazione ed ampliamento di …

#### VERBALE

#### RIUNIONE PRELIMINARE DI COORDINAMENTO PER LA SICUREZZA DEL CANTIERE

Data e ora:

La riunione, convocata informalmente e tempestivamente per consentire lo spedito avvio delle lavorazioni, si tiene presso l'ufficio tecnico della stazione appaltante.

Sono presenti:

- … , coordinatore per l'esecuzione (chiamato di seguito semplicemente "coordinatore" o "CSE");
- … , coordinatore per la progettazione (chiamato di seguito semplicemente "CSP");
- ing. … , direttore dei lavori;
- … , direttore tecnico / direttore di cantiere e procuratore per l'appaltatore;
- … , datore di lavoro dell'impresa … (subappaltatore per lavori di … );
- geom. … , assistente alla d.l.
- … , responsabile del procedimento e responsabile dei lavori.

Il coordinatore apre la riunione, precisando che la stessa ha carattere preliminare, e dando congiuntamente al CSP ed alla d.l. la propria piena disponibilità all'appaltatore a chiarire eventuali dubbi residui in merito all'applicazione del piano di sicurezza e di coordinamento.

1. *Nomina di un collaboratore*

Il CSE comunica alla stazione appaltante ed all'impresa che si avvarrà nell'esercizio dell'attività di un collaboratore, nel rispetto dei patti contrattuali, il quale opererà sotto le direttive, il controllo e la responsabilità di CSE dell'… . Il collaboratore è individuato nella persona di … , che ha conoscenza della materia e che ha esperienza come assistente per il coordinamento per la sicurezza in cantieri di genio civile e anche specificamente in cantieri edili di manutenzione e ristrutturazione, tra cui un'opera in corso per conto della medesima stazione appaltante.

2. *Accettazione del PSC, ricevuta e primo esame del POS*

Il coordinatore chiede all'appaltatore conferma della piena accettazione del PSC, già facente parte del progetto ed avente valore di documento contrattuale, e chiede che sia siglata la propria copia.

L'appaltatore conferma l'accettazione.

Il coordinatore riceve il POS dell'impresa … , che ha richiesto subappalto per lavori di … e procede all'esame del medesimo, in contraddittorio con l'impresa, al fine di verificare di massima la presenza delle informazioni richieste, ai sensi del D.P.R. 222/2003:

- *a)* i dati identificativi dell'impresa esecutrice,
- *b)* le specifiche mansioni,
- *c)* la descrizione dell'attività di cantiere,
- *d)* l'elenco delle opere provvisionali, macchine, impianti,
- *e)* l'elenco delle sostanze e preparati pericolosi,
- *f)* l'esito del rapporto di valutazione del rumore,
- *g)* l'individuazione delle misure preventive e protettive integrative,
- *h)* le procedure complementari e di dettaglio,
- *i)* l'elenco dei dispositivi di protezione individuale,
- *l)* la documentazione in merito all'informazione ed alla formazione.

Il POS è esaminato assieme ai presenti avendo alla mano il testo del Regolamento D.P.R. 222/2003 anche in merito ad alcuni punti:

- individuazione dei capocantieri e delle squadre: l'appaltatore comunicherà in anticipo sull'apertura del cantiere il proprio organigramma squadre col nominativo dei caposquadra e segnala il sig. … coordinatore delle squadre;
- organico, di cui all'articolo 15 del POS, e riserva di utilizzare risorse esterne: il CSE richiama i diritti e gli obblighi di legge e soprattutto richiama l'obbligo sopravvenuto di accettazione del PSC, presentazione del POS, che deve essere prodotto dall'appaltatore e da tutte le imprese, sempre prima dell'accesso al cantiere;
- procedura da attivare per lavori di … in … (vedi PSC sezione … pag. … ); il CSE rileva che il POS riporta le modalità per l'esecuzione di queste lavorazioni, che si svolgeranno con … , ed accetta le medesime che si ritengono quindi recepite;
- qualora l'appaltatore si avvalga di lavoratori autonomi operanti nell'ambito della propria organizzazione aziendale dovrà comunque darne comunicazione anticipata al CSE, riportando informazioni generali e mansioni dello stesso; ai fini della chiara individuazione del lavoratore autonomo (esentato dalla presentazione del POS) si conviene fare testo la nota Ministero Lavoro 418/2001.

Il coordinatore richiama l'obbligo di presentazione del POS (piano operativo di sicurezza), che deve essere prodotto oltre che dall'appaltatore e da tutte le imprese, sempre prima dell'accesso al cantiere, e quindi con adeguato anticipo per consentirne l'esame (che il CSE si impegna ad effettuare entro 5 giorni lavorativi) e l'accettazione.

I presenti convengono e prendono atto che su indicazione del coordinatore la d.l. può – per la mancata presentazione del POS – richiedere l'allontanamento delle maestranze o dell'impresa dal cantiere.

- 3. *Recapiti dei diversi soggetti e attività del CSE*
	- *a)* Relativamente alla gestione del coordinamento per l'esecuzione, il coordinatore richiede che come norma le comunicazioni avvengano tramite telefax, con raccomandazione di conservare i relativi rapporti di trasmissione.

A tal fine vengono formalizzati i propri recapiti fax:

- coordinatore: …–……………………………
- committente e d.l.: …–…………………………… all'att.ne ...................................... – appaltatore: …–…………………………… all'att.ne ......................................

Si conviene che le imprese operanti in subappalto stabiliscano convenzionalmente il proprio recapito fax presso l'appaltatore, cui è posto in capo il dovere di ritrasmettere alle stesse le comunicazioni che le riguardino.

*b)* In merito ai sopralluoghi in cantiere Il coordinatore precisa quanto segue. Il coordinatore effettua sopralluoghi in cantiere, nel periodo di operatività dello stesso, anche mediante o congiuntamente ai propri assistenti, qualificandosi per il proprio ruolo. Nel corso del sopralluogo ordinario il coordinatore verifica:

- il ruolo del direttore di cantiere e dei preposti;
- lo stato generale visibile di manutenzione del cantiere, dell'allestimento della segnaletica e della messa in opera dei DPC;
- la dotazione e l'uso con controlli a campione dei DPI; nell'occasione compie inoltre ogni altro controllo o indagine che ritenga opportuni.

Il coordinatore può effettuare sopralluoghi straordinari, a propria discrezione, o in caso di urgenza, anche su segnalazioni del committente, dei datori di lavoro, dei lavoratori, di terzi interessati.

Nel corso del sopralluogo straordinario il coordinatore compie ogni controllo o indagine che ritenga necessaria a propria discrezione.

Di ogni sopralluogo viene redatto rapporto dal coordinatore, o verbale che i presenti (direttore di cantiere, preposti) al sopralluogo sono tenuti a sottoscrivere, su richiesta del coordinatore.

Il direttore di cantiere ed i preposti – se presenti – sono tenuti ad assistere il coordinatore durante i sopralluoghi e la redazione del verbale.

*c)* Come prassi generale si conviene quanto segue. Il committente consulta preventivamente il coordinatore, in caso di variante al progetto o comunque di realizzazione delle opere in difformità da quanto previsto dal piano.

Il direttore di cantiere consulta preventivamente il coordinatore, in caso di modifica delle tecniche di lavorazione o comunque di realizzazione delle opere in difformità da quanto previsto dal piano.

È fatto divieto all'appaltatore di eseguire o fare eseguire qualsiasi opera rientrante nei casi richiamati senza il preventivo benestare scritto del coordinatore.

4. *Allestimento del cantiere e prime fasi di lavoro, raccomandazioni*

Il coordinatore consultando con gli intervenuti le sezioni … e … del PSC richiama le norme per la realizzazione della recinzione e soprattutto le modalità per il controllo degli accessi al cantiere, che spetta a … .

Il coordinatore evidenzia l'importanza che fin dal primo allestimento sia ridotta la possibilità di accesso..................................................................................................................................

...................................................................................................................................................

per la presenza di soggetti deboli quali bambini nella immediata vicinanza del cantiere, e per i rischi evidenziati a cui possono essere esposti anche terzi che entrassero nel cantiere durante le operazioni di demolizione e di scavo............................................................................ ................................................................................................................................................... ................................................................................................................................................... L'appaltatore osserva che ......................................................................................................... ...................................................................................................................................................

- 5. *Sottoservizi e altre reti interferenti* Per quanto attiene i lavori previsti il direttore dei lavori, già progettista dell'opera, conferma che le opere da realizzarsi non prevedono interferenza alcuna con i sottoservizi esistenti.
- 6. ................................................................................................................................................... ...................................................................................................................................................

Alle ore … si chiude la riunione di coordinamento.

Il presente verbale è redatto in … esemplari (uno viene depositato al protocollo dell'Ente committente, uno ad uso dell'impresa, uno ad uso del direttore dei lavori, uno ad uso del coordinatore).

 $\mathscr{A}$  $\boxtimes$  ...  $\boxtimes$ 

*Il direttore dei lavori Il coordinatore per l'esecuzione*  $\mathscr{L}$ …

*Il coordinatore per la progettazione L'impresa*  $\mathscr{A}$ … -

 $\mathscr{A}$ 

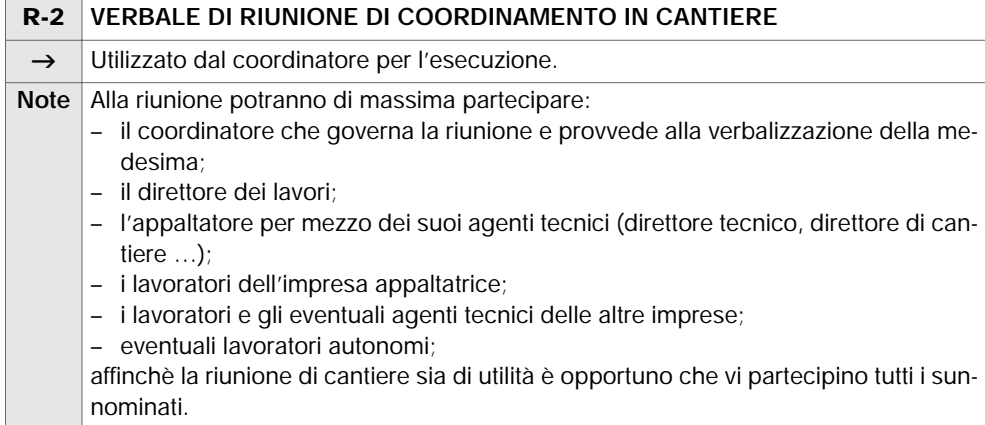

Comune di … (Provincia di … )

Lavori di: Ristrutturazione ed ampliamento di …

#### VERBALE RIUNIONE DI COORDINAMENTO

Data e ora: …

La riunione, convocata con fax all'appaltatore si tiene presso il cantiere. Sono presenti:

- … , coordinatore per la esecuzione (chiamato di seguito semplicemente "coordinatore" o "CSE");
- … , direttore dei lavori;
- ................................................................................................................................................. ; – ................................................................................................................................................. ; – ................................................................................................................................................. ; – ................................................................................................................................................. .

Di conseguenza:

 $\square$  sono presenti tutte le imprese con i relativi lavoratori;

 $\Box$  alla riunione non si sono presentati:

Avendo a disposizione il PSC ed i POS delle imprese vengono esaminati i seguenti argomenti.

*PSC, POS e relative disposizioni particolari da rispettare*

......................................................................................................................................................... .........................................................................................................................................................

IL REGISTRO DI CANTIERE E GLI ATTI DEL COORDINATORE **27**

Stato dei lavori, cronoprogramma, avanzamento del cantiere

 $\cdots$ 

#### Interferenze e relative misure

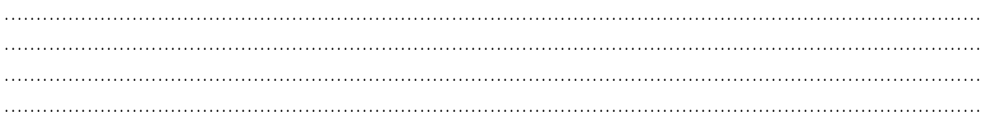

#### Informazione dei lavoratori

#### Altro

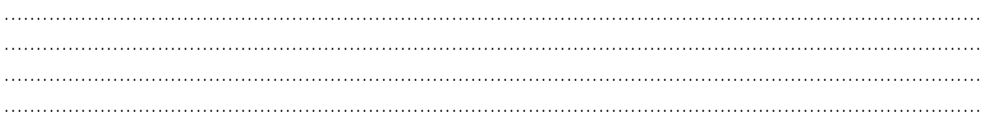

Alle ore ... si chiude la riunione di coordinamento.

Il presente verbale è redatto in esemplare unico e custodito dal coordinatore, che ne trasmetterà copia alla stazione appaltante, alla direzione dei lavori, all'appaltatore.

Il direttore dei lavori  $\mathscr{A}$ 

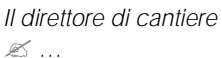

 $\mathscr{L}$ ...

Il coordinatore per l'esecuzione  $\mathscr{A}$ 

 $\mathscr{L}$ ...

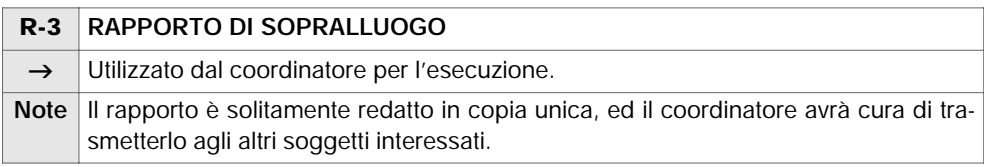

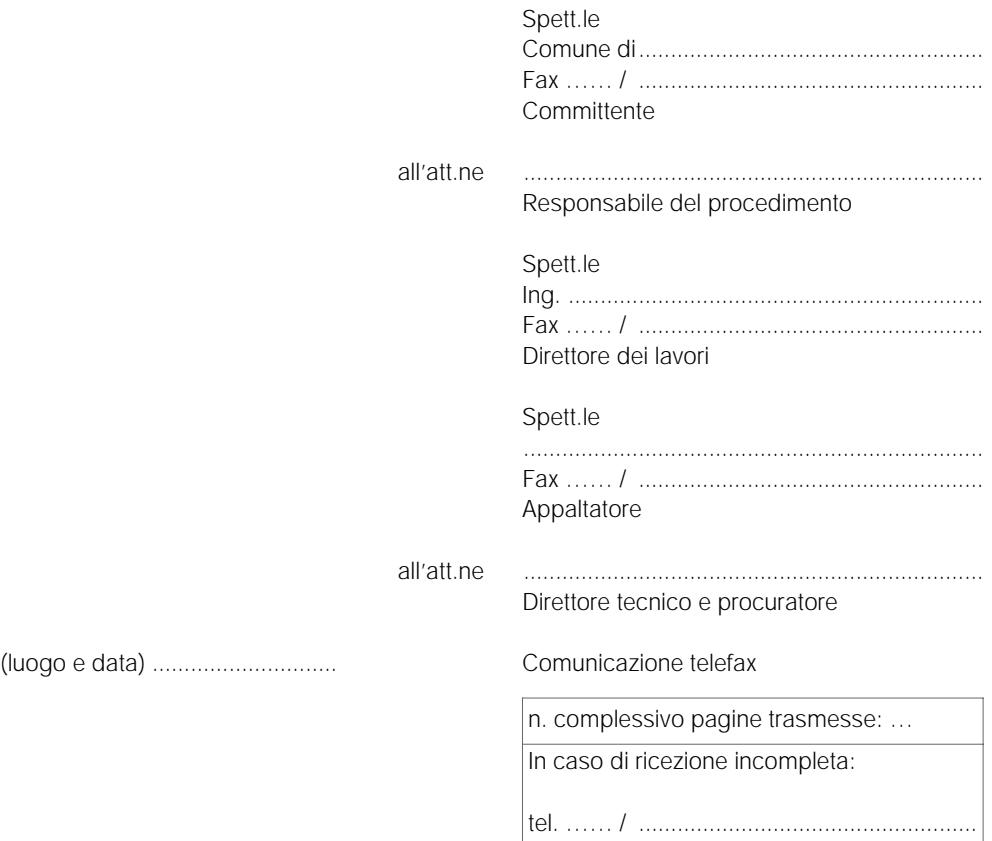

CANTIERE: Ampliamento e manutenzione straordinaria di plesso scolastico … .

OGGETTO: Rapporto di sopralluogo in cantiere in data … .

Il sottoscritto coordinatore per l'esecuzione ha provveduto a sopralluogo in cantiere in data di ieri … 200… . Il sopralluogo finalizzato al riscontro dell'allestimento di cantiere è stato organizzato e svolto congiuntamente all'appaltatore … (nelle persone dei geomm. … e … ), ed al sopralluogo ha partecipato anche l'ing. … collaboratore dello scrivente.

Nel corso del sopralluogo è stato riscontrato quanto segue.

*Luogo e tempi del sopralluogo*

È stato ispezionato il cantiere in … data … 200… ore … .

#### *Presenti*

– È presente l'impresa … 200… con una squadra (lavoratori: caposquadra Rossi Mario, Bianchi, Magenta Enzo, Magenta Renato, Turturro, … , … ). I lavoratori risultano presenti negli elenchi allegati al POS.

Si è riscontrata inoltre la presenza di:

- geom. … (assistente del … , per la stazione appaltante);
- geom. … (tecnico di cantiere, per l'appaltatore).

#### *Allestimento*

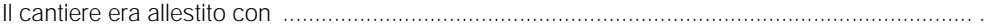

*Operazioni di lavoro in atto*

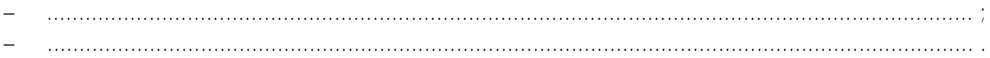

#### *Macchine e mezzi d'opera*

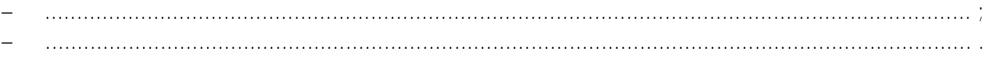

#### *Osservazioni*

- La recinzione di cantiere, percorsa lungo tutto il suo perimetro, è continua ed è provvista di cancello e passauomo, con dispositivi di chiusura come indicato in piano di sicurezza … ;
- Il coordinatore con l'assistenza del geom. … riscontra che i mezzi d'opera presenti appaiono nell'elenco trasmessogli dall'impresa e che gli stessi sono provvisti di marchiatura CE/dichiarazione di conformità;
- 

#### *Raccomandazioni*

- Il coordinatore ribadisce in cantiere i principi generali riportati nel piano di sicurezza in merito al divieto di accesso di terzi al cantiere (rimarcando la prossimità con spazi pubblici frequentati anche da minori e da bambini);
- In conformità all'articolo … di piano di sicurezza, il cancello di cantiere deve essere permanentemente chiuso anche durante le attività, ed aperto dal preposto dietro segnale di chiamata emesso con l'apposita sirena presso l'accesso, o su chiamata telefonica .................. ;

A disposizione per ogni chiarimento necessario e ringraziando per l'attenzione si porgono distinti saluti.

*Il coordinatore per l'esecuzione dei lavori* - …

In allegato: documentazione fotografica